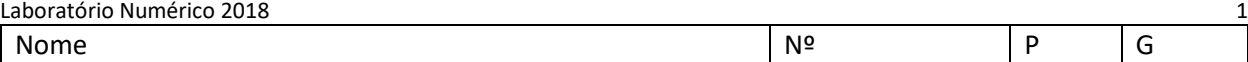

## Exame 0

## **Identifique-se nas páginas 1 e 3.**

- **1.** As funções seguintes contêm (~3) erros fatais. Corrija-as. Admita que, em todos os casos se fez **import numpy as np**
- (a) Cálculo de  $(x, y, z)$

{  $x + z = 0$  $x + 2y - 5 = 0$  $7x - 8y + 9z = 0$ **M=np.array([[1,0,1],[1,2,-5],[7,-8,9]]) b=np.array([0.,0.,0.]) X=np.linalg.solve(M,b) x=X(1);y=X(2);z=X(3)**

(b) Cálculo das componentes [U,V] de um vetor no plano (x,y) dados o módulo e a direção em graus

```
def vector(mod,dir):
U=mod*cos(dir);
V=mod*sen(dir);
return U,V
```

```
(a) corrigido
```
(b) corrigido

(c) corrigido

```
(c) Cálculo de
```

$$
\sigma = \sqrt{\frac{1}{N} \sum_{k=1}^{N} x_k^2}
$$

```
def F(x):
N=len(x)
for k in range(N):
     sigma=sigma+x[k]^2
sigma=np.sqrt(sigma/N)
return F
```
(d) Localização do maior elemento numa matriz

```
def fmax(M):
lin,col=M.shape
for I in range(lin):
     for j in range(col):
         if M[i,j]>mx:
             mx=M(i,j)
             iM=i
              jM=j
return iM,jM
```
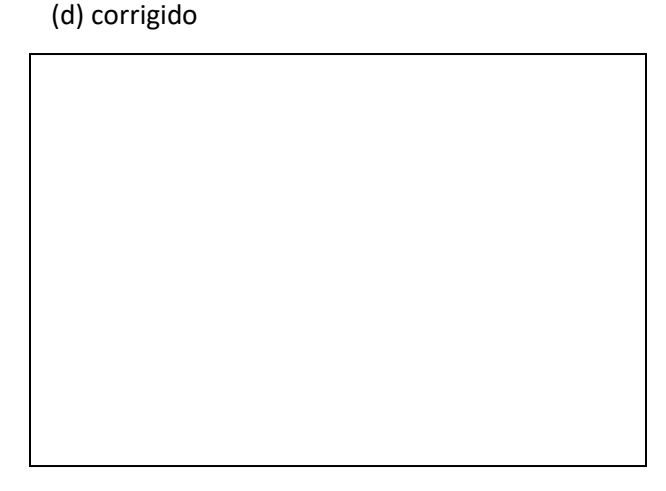

Escreva uma função que possa ser usada na forma **T=tr(M)** que dada a matriz **M:** verifique se se trata de uma matriz quadrada; caso se trate de uma matriz quadrada calcule em **T** o seu traço (a soma dos termos da diagonal principal); caso contrário atribua a **T** o valor **float('nan')**.

2. Escreva um script que produza a figura, incluindo anotações, com 1001 pontos regularmente espaçados para cada curva (Nota: as partes curvas das linhas são sinusóides).

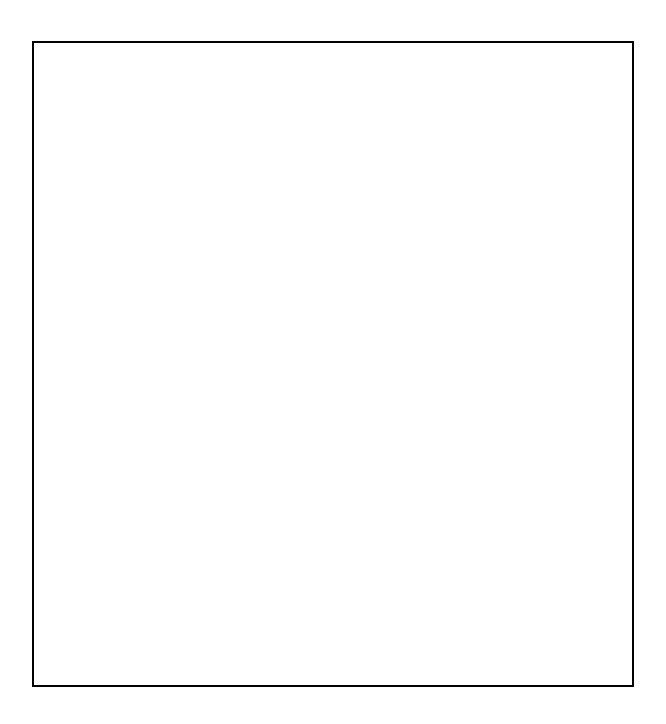

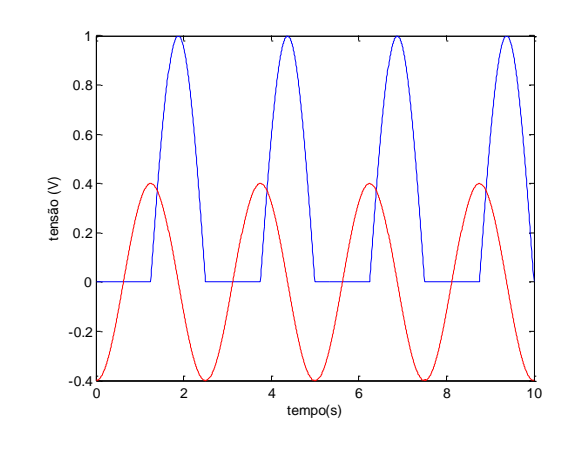

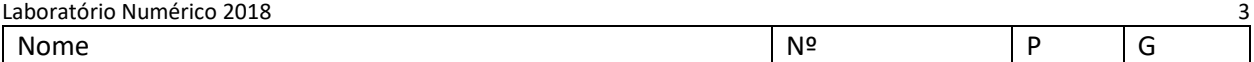

3. Escreva uma função python para usar forma **jul=julian(ano,mes,dia)** determine o dia juliano, i.e., o número de ordem do dia selecionado contado a partir do dia 1 de Janeiro do mesmo ano. Tome em atenção a possibilidade de se tratar de um ano bissexto (admita que os anos bissextos ocorrem de 4 em 4 anos sem exceções).

4. A equação  $y = sin(x) - x + 1 = 0$  tem uma solução real no intervalo [-5,5] (ver figura). Escreva um script python para localizar essa raiz pelo método da bissecção, com um erro absoluto de 0.01.

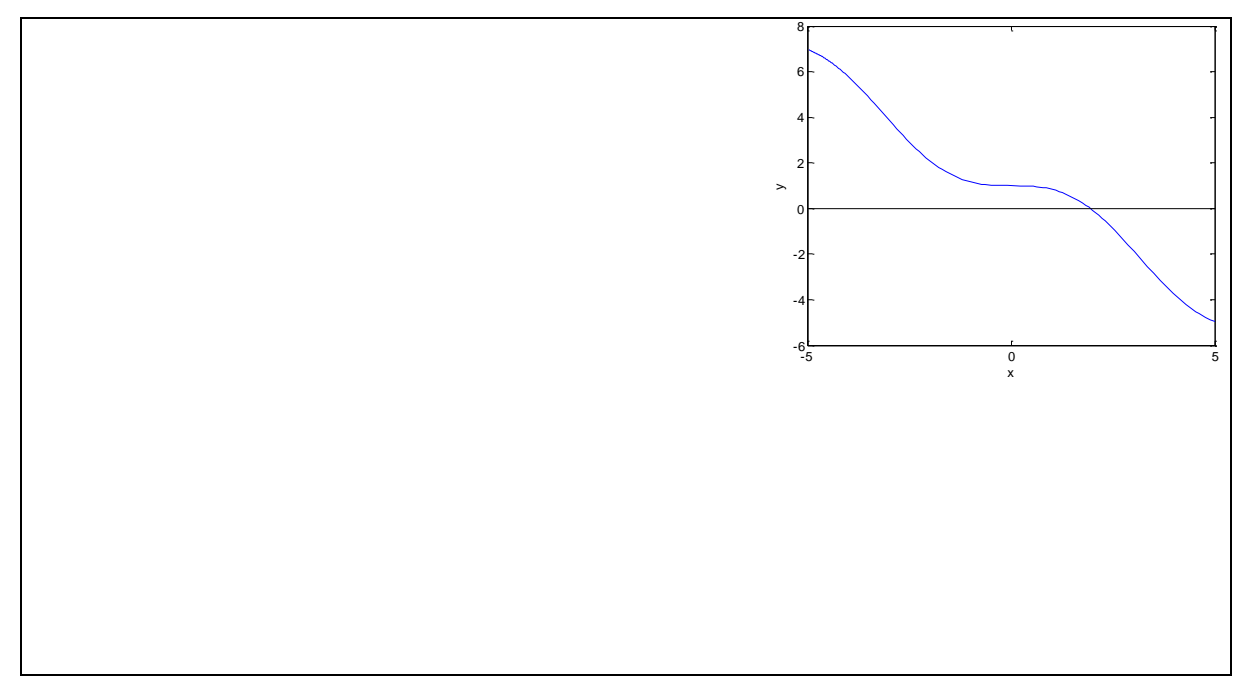

5. Uma bala de canhão em movimento no plano  $(x, z)$  satisfaz as equações:

$$
\begin{cases} \frac{dw}{dt} = -g, \frac{du}{dt} = 0\\ \frac{dz}{dt} = w, \frac{dx}{dt} = u \end{cases}
$$

em que  $(u, w)$  são as duas componentes da velocidade e g=9.8 ms<sup>-2</sup>. Discretize as equações, utilizando o método do trapézio. Escreva um script python que calcule a evolução da posição e a velocidade de um corpo lançado a partir da posição  $x, z = 0$ , com uma velocidade inicial de  $v_0 = 100 \, km/h$ , segundo uma direção que faz um ângulo  $\theta = 30^{\circ}$  com a horizontal, utilizando um passo de tempo de 0.001s e estendendo o cálculo enquanto o corpo se encontrar em z>0. O script deve ser uma função para usar na forma **X,Z,U,W,tempo=traject(x0,z0,theta,v0)** tendo como output vetores com as séries temporais das diferentes variáveis.